# FinesseサードパーティクライアントとSSOの統 合

### 内容

概要 前提条件 要件 使用するコンポーネント 背景説明 フェッチアクセストークン アクセストークンの更新

### 概要

このドキュメントでは、Unified Contact Center Enterprise(UCCE)またはUnified Contact Center Express(UCCX)でカスタムデスクトップクライアントをシングルサインオン(SSO)と統合する方 法について説明します。

SSOはFinesseでネイティブに利用できます。これは、Cisco Unified Contact Centerの重要な機能 の1つです。SSOは、ユーザが1つのアプリケーションにサインインし、ユーザのクレデンシャル を再入力することなく、他の許可されたアプリケーションに安全にアクセスできるようにする認 証プロセスです。SSOを使用すると、Ciscoスーパーバイザとエージェントは、ユーザ名とパス ワードを使用して1回だけサインインし、1つのブラウザインスタンス内のすべてのブラウザベー スのシスコアプリケーションとサービスにアクセスできます。

### 前提条件

#### 要件

このドキュメントの内容は、特定のソフトウェアやハードウェアのバージョンに限定されるもの ではありません。

#### 使用するコンポーネント

このドキュメントの情報は、次のソフトウェアとハードウェアのバージョンに基づいています。

- Cisco Identity Server(IdS)12.5
- $\cdot$  Finesse 12.5(1)ES1
- ADFS 2012
- UCCE 12.5

このドキュメントの情報は、特定のラボ環境にあるデバイスに基づいて作成されました。このド キュメントで使用するすべてのデバイスは、初期(デフォルト)設定の状態から起動しています 。本稼働中のネットワークでは、各コマンドによって起こる可能性がある影響を十分確認してく ださい。

# 背景説明

カスタムクライアントとして、API要求をFinesseサーバに送信するには、要求を承認する必要が あります。SSOのコンテキストでは、この認可はトークンを使用して提供されるため、まずトー クンを理解します。

トークンには次の 2 種類があります。

- アクセストークン:保護されたリソースにアクセスします。クライアントには、ユーザの ID情報を含むアクセストークンが発行されます。ID情報はデフォルトで暗号化されます。
- [Refresh Token]:現在のアクセストークンが期限切れになる前に、新しいアクセストークン を取得します。IdSが更新トークンを生成します。

リフレッシュおよびアクセストークンは、トークンのペアとして生成されます。アクセストーク ンを更新すると、トークンのペアによってセキュリティの追加レイヤが提供されます。

IdS管理では、更新トークンとアクセストークンの有効期限を設定できます。更新トークンの有効 期限が切れると、アクセストークンを更新できません。

## フェッチアクセストークン

新しいFinesse APIの実装では、Finesse URLで2つのクエリパラメータcc\_usernameと return refresh toeknを使用して、アクセストークンを取得できます。

(11.6.(1)ES10、12.0(1)ES3、12.5(1)ES1以降のリリースで利用可能)。

(以前のリリースでは、以前はセッションcookieにcc\_usernameとトークンを保存していました が、ネイティブのFinesseデスクトップでも同じです)

以下に例を挙げます。

https://<fgdn>:8445/desktop/sso/token?cc\_username=<agentid>&return\_refresh\_token=true

これにより、[AD FS (IdP)]ページにリダイレクトされます

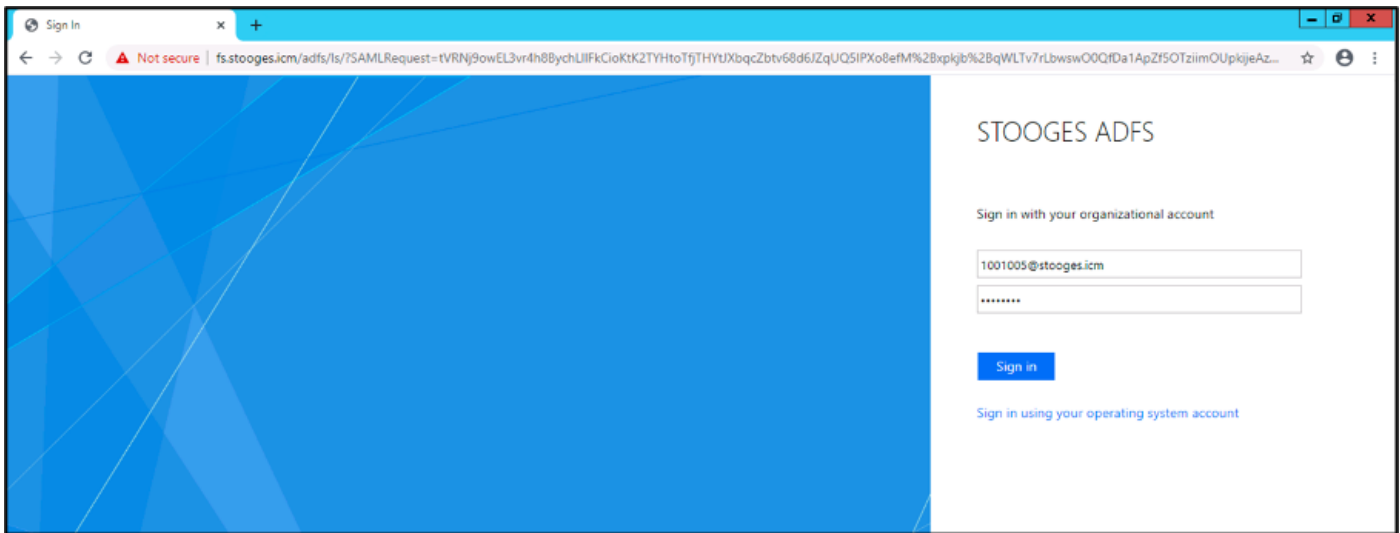

ADFSからの認証に成功すると、トークンに直接リダイレクトされます。

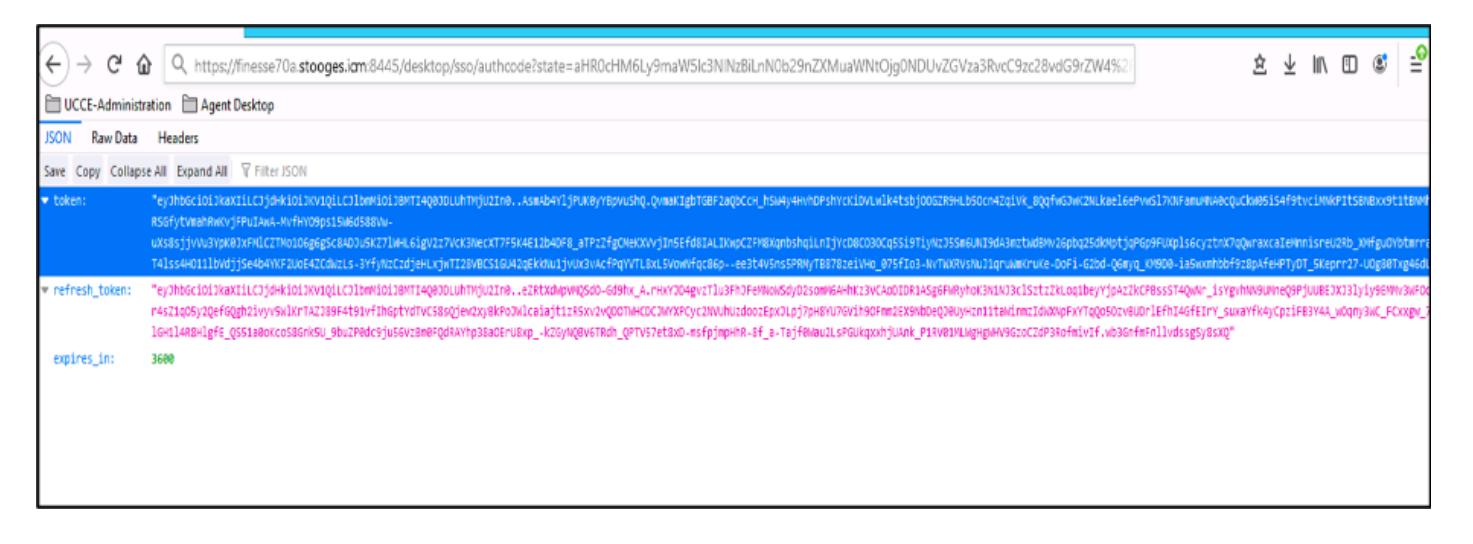

このトークンを使用して、ユーザに対する要求をベアラートークンとしてFinesseに送信できます  $\Omega$ 

#### 承認ヘッダーをカスタムコードのBearer <access token>として使用します。

この例では、Postman Clientを使用します。

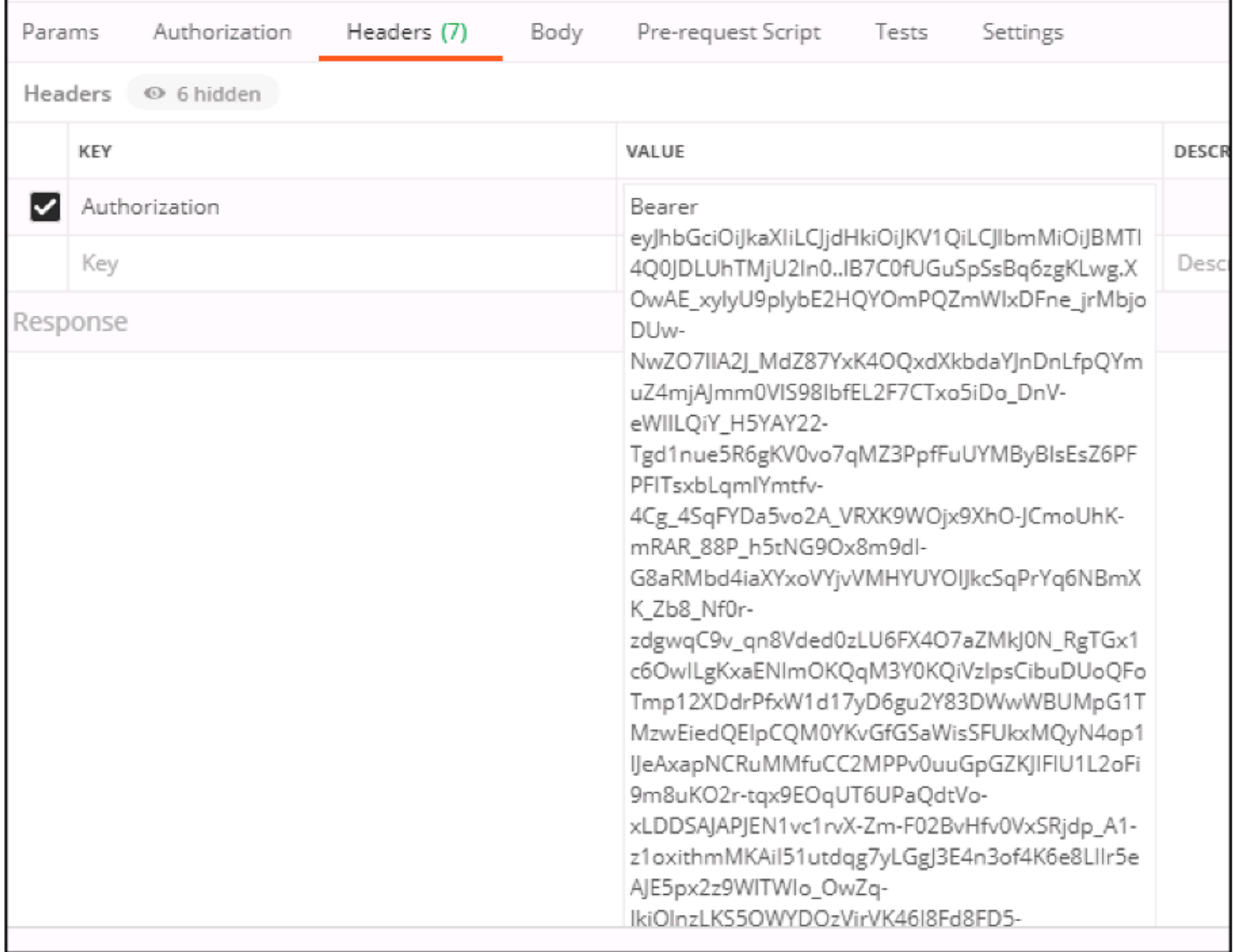

要求がアクセストークンで送信されると、200OKと対応する出力で応答が得られます。次の図は 、現在の状態がフェッチされたことを示しています。

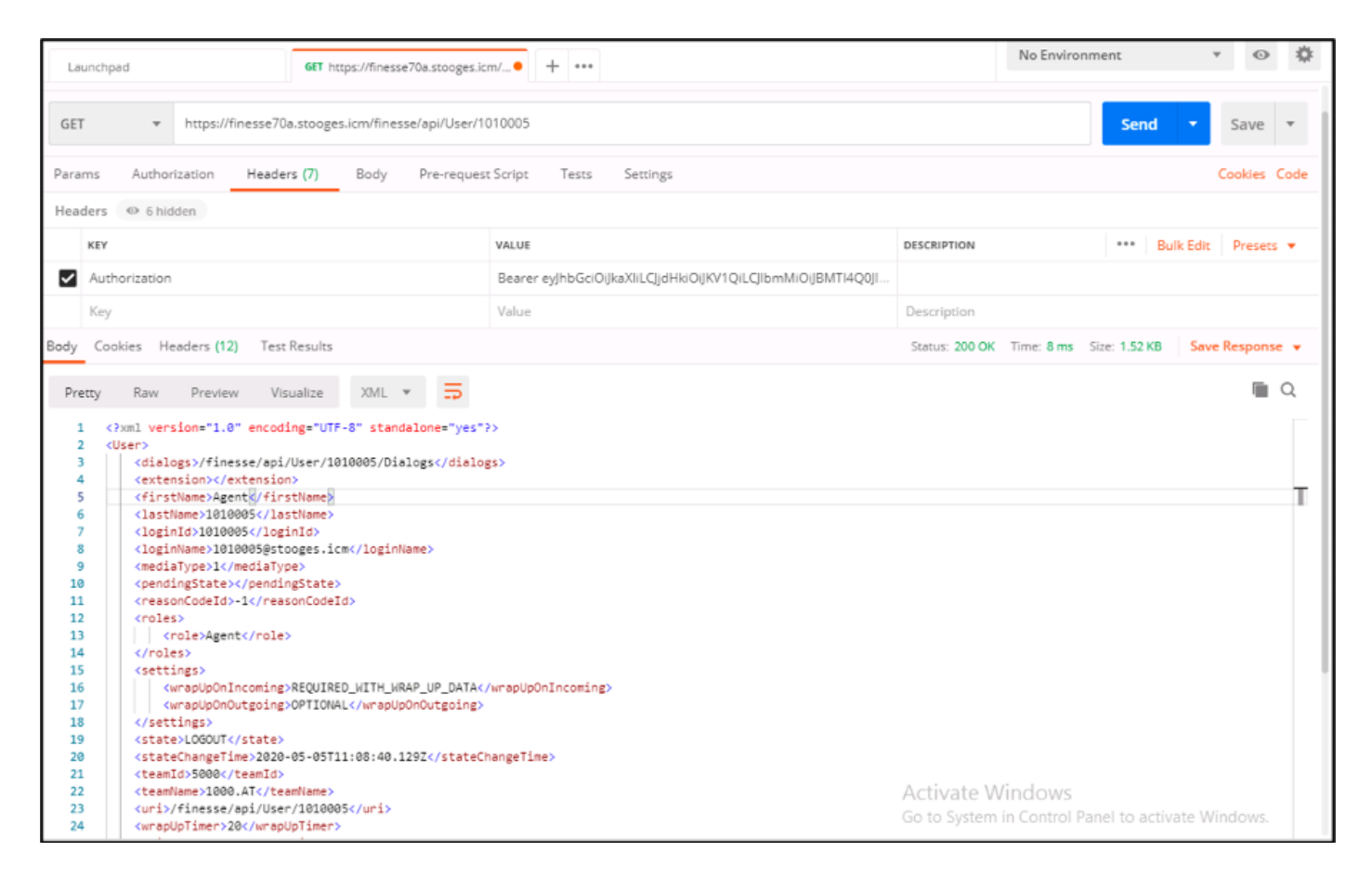

同様に、トークンを状態変更APIで使用して、エージェントの準備、受信不可、ログアウトなど を行ったり、カスタムクライアントの応答、コールの発信などを行うダイアログAPIで使用でき ます。

# アクセストークンの更新

アクセストークンに有効期限があります。このトークンは、有効期限が切れる前に更新する必要 があります。

推奨事項:

- サードパーティアプリケーションは、トークンの有効期限の75 %が経過した後で、アクセス トークンを更新する必要があります。
- このAPIを起動すると、Cisco Identity ServerおよびCisco Identity Providerへのブラウザリダ イレクトが含まれる場合があります。

アクセストークンを更新するには、次のURLを使用します。 https://<fgdn>:8445/desktop/sso/token?cc\_username=<agentid>&refresh-token=<refresh-tokenvalue>

次の図に示すように、新しいアクセストークンを受信します。

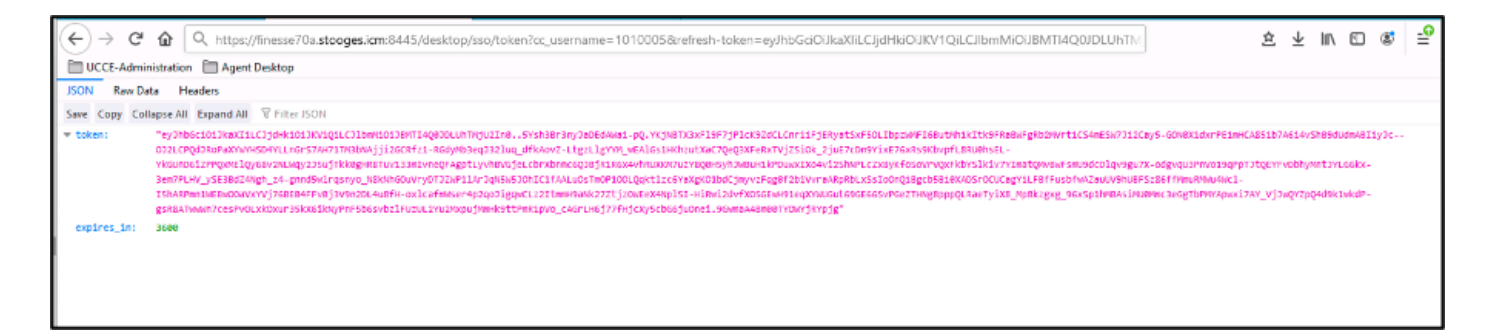

ここでも、この新しいトークンをアクセストークンとして使用して、Finesseサーバに要求を送信 できます。